OKIT 42 2511

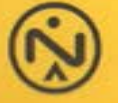

**HOW** 

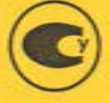

# ЭЛЕМЕНТЫ НОРМАЛЬНЫЕ ТЕРМОСТАТИРОВАННЫЕ

X 488

Паспорт

3.519.007 NC

# СОДЕРЖАНИЕ

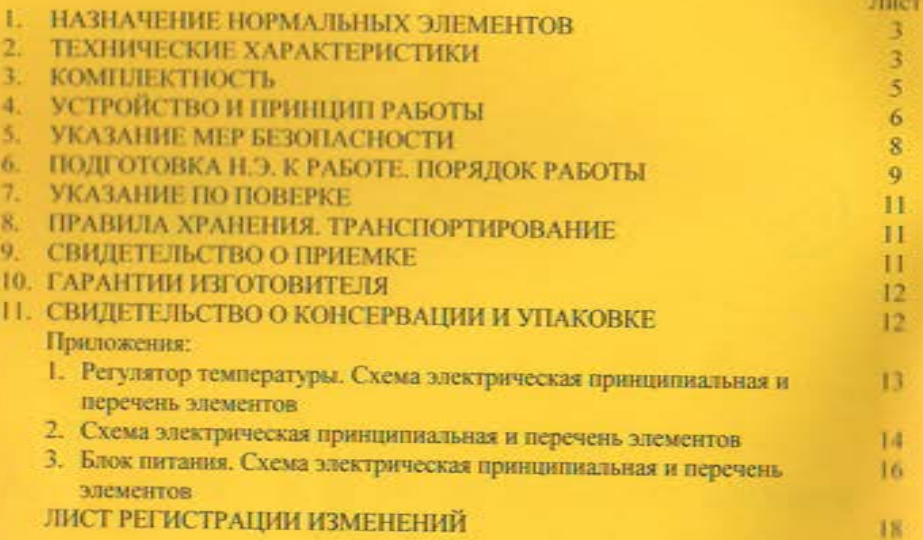

#### 1. НАЗНАЧЕНИЕ НОРМАЛЬНЫХ ЭЛЕМЕНТОВ.

1.1 Элементы нормальные термостатированные X488 ( в дальнейшем - н.э.) являются мерой электродвижущей силы (э.д.с.) предназначены для поверки и градуировки электроизмерительных приборов в лабораторных и цеховых условиях.

#### 2. ТЕХНИЧЕСКИЕ ХАРАКТЕРИСТИКИ.

2.1. Модификация и параметры н.э. приведены в таблице 1.

2.2. Количество нормальных осстанавл элементов - не менее 2.

2.3. Площадь электродов нормальных насыщенных элементов - не менее 80 mm<sup>2</sup>

2.4. Внутреннее сопротивление н.э. постоянному току при выпуске из производства не более 1000Ω. Увеличение внутреннего сопротивления н.э. в течении первого года службы не превышает 500  $\Omega$ , а в течении всего срока службы - не более 1000  $\Omega$ .

2.5. Действительное здачение э.д.с. Х488 при температуре термостатирования 29.5 °С;

 $E_i = 1.018/56$  $V - Ha$  KREMAX «H31»;  $E_2 = 1.018(7.3)$  $V - Ha$ клемах «НЭ2».

2.6. Действительное значение внутреннего сопротивления н.э. постоянному току:

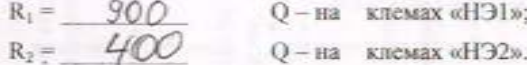

2.7. Допускаемый ток через н.э. в течении I min не более:

для модификации X488/1 и X488/3 - с интервалом 24h - 0,2mA;

- с интервалом 10min - 0,01mA;

- при скомпенсированной э.д.с. - 0,002тА.

2.8. Рабочее положение - вертикальное. Допускаемое отклонение от вертикального положения - не более 5°.

2.9. Нестабильность температуры термостатирования за 3 суток не превышает ±0,05°С для X488/1 и X488/3 при изменении окружающей температуры в пределах ±1 °С в диапазоне рабочих температур.

2.10. При изменении окружающей температуры в крайних пределах диапазона рабочих температур, изменение температуры термостатирования не превышает  $\pm 0.5$  °C.

2.11. Питание регулятора температуры осуществляется напряжением переменного тока 220<sup>\*22</sup>.<sup>37</sup> частотой 50±1Hz, форма кривой синусоидальная, коэффициент высших гармоник не более 5%; либо напряжением постоянного тока 12±1,2V (резервное питание), допускаемые пульсации для рабочих условий применения не более 0,1%.

2.12. Потребляемая мощность при питании от сети не более 30VA.

2.13. Сила максимального потребляемого электрического тока при питании от источника постоянного тока не более 1А.

2.14. Продолжительность непрерывной работы н.э. при питании от сети (8h в сутки) и от источника постоянного тока (16h в сутки) не менее одного года.

Продолжительность непрерывной работы н.э. при питании **OT** электрохимических источников тока устанавливается в зависимости от силы тока потребления (не более 1А) и емкости применяемых источников.

2.15. Время установления рабочего режима - не менее 48h.

2.16. Время выдержки н.э. после изменения температуры термостатирования на ±0,5 °С, вызванного влиянием окружающей температуры или подстройкой температуры, не менее 24h.

2.17. Сопротивление изоляции между электрической цепью насыщенных нормальных элементов и термостатирующим корпусом в рабочих условиях применения по таблице не менее:

50 GQ (между осстана «НЭ1» или «НЭ2» и клеммой « $\frac{1}{m}$ »);

а между цепями термостатирующего корпуса - не менее IOGO (между контактами разъема «ПИТАНИЕ» и клеммой  $\alpha = p$ ).

2.18. Изоляция в рабочих условиях применения по таблице между электрической цепью и корпусом н.э. должна выдерживать в течении Imin действие испытательного напряжения:

1,5 kV - между контактами разъема «ПИТАНИЕ» и клеммой « ти ».

0,25 kV - между клеммами «НЭ1» или «НЭ2» и клеммой «  $\approx$  » практически синусоидальной формы и частотой 50±IHz.

2.19. Н.э. ототносится к невосстанавливаемым, неремонтируемым в части насыщенных нормальных элементов и к осстанавливаемым, ремонтируемым в части термостатирующего корпуса, однофункциональным изделием.

2.20. Среднее время восстановления для термостатирующего корпуса не более 48h.

2.21. Суммарное содержание в н.э. платины - 0,0079202 g.

2.22. Суммарное содержание цветных металлов в н.э., kg:

1) алюминиевые сплавы:

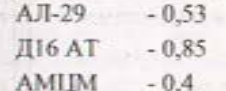

**Church** 

 $115 - 50$ 

Sewertheaven

2) медь и сплавы на медной основе:

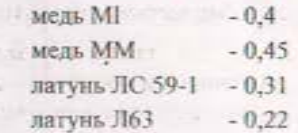

2.23. Н.э. относится к невосстанавливаемым в части насыщенных нормальных элементов и к восстанавливаемым в части термостатирующего корпуса, **Green** 

многоканальным однофункциональным изделиям.

- 2.24. Среднее время восстановления для термостатирующего корпуса не более 48h.
- 2.25. Средний срок службы не менее 8 лет.
- 2.26. Габаритные размеры не более 120x437x148 mm.
- 2.27. Масса не более 5,0 kg

### 3. КОМПЛЕКТНОСТЬ.

 $-1$  urr.

**TETT** 

383

**Siles** 

**ABCR** 

- $3.1$ В комплект поставки входят:
	- элемент нормальный термостатированный X488 Ж13.519.007
	- шкур соединительный Ж14.860.008
	- паспорт 3.519.007 ПС
	- паснорт на термометр СП-62
	- «наснорт на термометр СП-57

Таблица 1

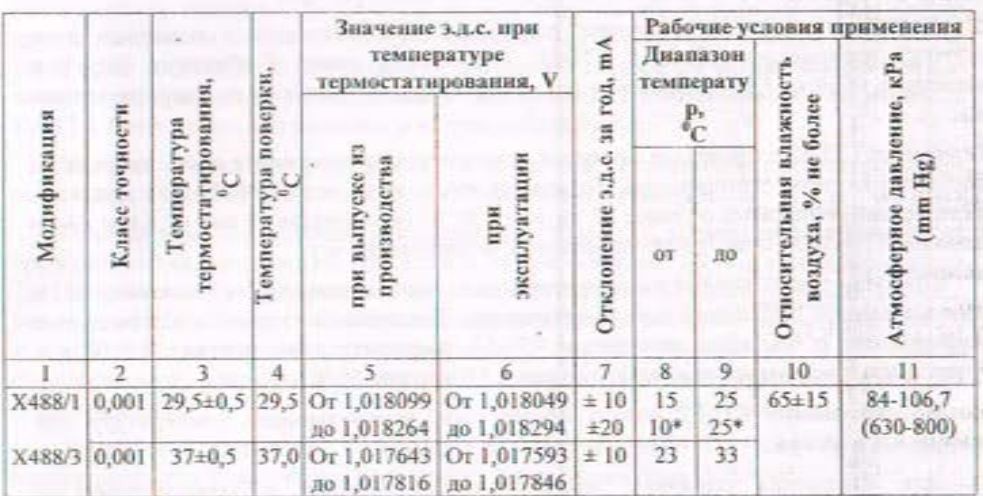

Примечание: \* - дополнительный диапазон температуры рабочих условий применения

# 4. УСТРОЙСТВО И ПРИНЦИП РАБОТЫ

4.1. Устройство и работа н.э. рассматривается совместно по рис. 1,2 и приложениям  $1,2,3.$ 

4.1.1 Н.э. состоит из термостата с нормальным насыщенными элементами (рис.1) и блока регулирования температуры.

Корпус термостата выполнен из стали. Внутри корпуса находится медная камера термостатирования температуры. На стенках камеры закреплены нагреватели, выполненные в виде печатных резисторов. Здесь же находится терморезистор, составляющий температуро-зависимое плечо в мостовой схеме преобразователя температуры.

Внутри камеры находится дюралюминиевая обойма с нормальными насыщенными элементами и плата регулятора температуры.

(Приложение I). Размещенные платы в камере уменшить позволяет температурный дрейф расположенных на плате микросхем У1...УЗ.

Обойма предназначена для сглаживания температурного градиента между ветвями нормальных насыщенных элементов. На ветви нормальных насыщенных элементов надеты полиэтиленовые втулки, обеспечивающие элементам вертикальное положение и выполняющие, кроме того, функцию амортизатора.

Контроль температуры внутри термостата осуществляется с помощью двух ртутных термометров СП-57 и СП-62. Термометры имеют Г-образную форму и введены в обойму. Градуированные части термометров выведены на лицевую панель **H.3.** 

Термометр СП-62 служит для контроля температуры в термостате после нагрева до температуры термостатирования. Термометр имеет цену деления 0,05 °С и диапазон измеряемых температур от плюс 26 до плюс 30 °С (исполнение 5) или от плюс 34 до плюс 38 °С (исполнение 7) в зависимости от модификации п.э.

Предусмотрена возможность работы н.э. при отключенном питании, те. с использованием пассивного термостатирования. Контроль температуры в этом случае производится с помощью термометра СП-57, имеющего цену деления 0,5 °С и с диапазоном измеряемых температур от плюс 14 до плюс 40 °С.

По термометру СП-57 можно, кроме того, контролировать температуру при выходе н.э. в режим.

Для улучшения теплового контакта между обоймой и термометрами их новерхности покрыты теплопроводящей пастой КТП-8.

На лицевой панели находятся кнопка подсветки термометров, резистор

«ПОДСТРОЙКА 295 °С» и световые индикаторы; на задней - клеммы нормальных насыщенных элементов и резервного питания, клемма «  $\stackrel{\perp}{=}$  », предохранитель и разъем для подключения н.э. в сеть.

4.2. Принцип работы

ingerent ave

4.2.1. С преобразователя температуры RI:..R3 (Приложение 1) и RI, R8 (Приложение

2), собранного по мостовой схеме, сигнал поступает на вход усилителя У1, представляющего собой усилитель постоянного тока, работающего в режиме интегратора. Режим интегрирования задается конденсатором С2. Включение усилителя в режиме интегратора исключает ложные срабатывания регулятора от импульсов напряжения, которые могут попадать на преобразователь температуры. Корректирующая цепочка Cl, R4 служит для устранения самовозбуждения усилителя.

С усилителя У1 сигнал поступает через резистор R5 на вход усилителяограничителя У2. Диоды Д1... Д4, включенные в цепь обратной связи, служат для ограничения сигнала во время выхода термостата в режим. Резистор R7 задает коэффициент усиления усилителя У2. Цепочка СЗ, R6 служит для устранения самовозбуждения У2. С усилителя-ограничителя сигнал подается на вход электронного реле УЗ, представляющего собой триггер Шмитта. При температуре ниже точки термостатирования электронное реле переходит в одно из устойчивых состояний, в результате чего на его выходе появляется сигнал отрицательной полярности относительно эммитера транзистора Т1 (Приложение 3) усилителя мощности Транзистор Tl открывается, и его коллекторный ток создает падение напряжения на резисторе R6. Это напряжение открывает транзистор Т3. Его коллекторный ток создает падение напряжения на резисторе R10, которое открывает транзистор Т4, в свою очередь включающий нагреватель. В результате нагрева термочувствительный мост достигает состояния равновесия и, перейдя его, оказывается в состоянии разбаланса, но при этом на его выходе возникает сигнал другой полярности, соответствующий перегреву моста. Триггер УЗ переходит в другое устойчивое состояние. В результате на его выходе появляется сигнал положительной полярности, приводящий к закрыванию транзистора ТІ. Соответственно закрываются ТЗ и Т4. Нагреватель выключается и нагрев прекращается.

Питание блока регулирования температуры осуществляется напряжением переменного тока 220V или напряжением постоянного тока 12V.

При питании от источника постоянного тока 12V с помощью двухтактного преобразователя напряжения, собранного на транзисторах Т5, Т6 и трансформатора Tpl (Приложение 3), преобразуется в переменное напряжение прямоугольной формы с амплитудой 15V. С выхода преобразователя напряжения поступает на выпрямитель УЗ и стабилизаторы постоянного напряжения УІ и У2 (Приложение 3). С выхода стабилизаторов напряжение плюс 6.8V и минус 6.8V поступает на плату PT (Приложение I).

Усилитель мощности, собраный на транзисторах ТІ, ТЗ, Т4 питается непосредственно от источника постоянного тока напряжением 12V.

При питании от сети переменного тока напряжением 220V, напряжение с трансформатора Tpl (Приложение 2) поступает на выпрямитель Д4...Д7 (Приложение 3) и на стабилизатор постоянного напряжения, собранный на транзисторах Т1 (Приложение 2) и Т2 (Приложение 3). Напряжение 12V со стабилизатора поступает на преобразователь напряжения и усилитель мощности. Переключение с сетевого питания на резервное производится автоматически с помощью реле РІ (Приложение 3).

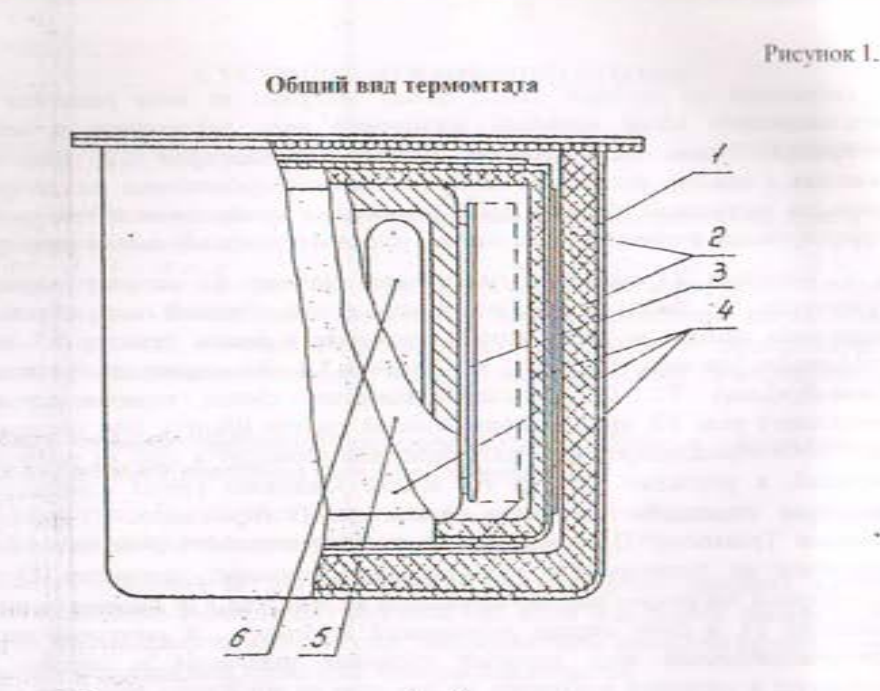

1 - корпус; 2 - теплоизоляционные прокладки; 3 - плата регулятора температуры; 4 - платы печатного резистора; 5 - обойма; 6 - нормальный насыщенный элемент.

### 5. УКАЗАНИЯ МЕР БЕЗОПАСНОСТИ.

5.1. Составляющие н.э. ртуть и сернокислый кадмий относятся к I классу опасности по ГОСТ 12.3.031-83.

В случае механического повреждения стеклянной оболочки н.э. необходимо обеспечить меры безопасности по ГОСТ 12.3.031-83 и ГОСТ 4456-75.

5.2. К эксплуатации н.э. должны допускаться лица:

- ознакомленные с правилами техники безопасности при работе с электрорадиоизмерительными устройствами, которые питаются от сети напряжением 220V;

- ознакомленные с данным паспортом.

5.3. Перед включением при питании от сети необходимо заземлить зажим «  $\pm$  », проверить надежность заземления, наличие и исправность предохранителей.

Строго запрещается применять какие-либо заменители предохранителей.

5.4. При работе н.э. строго запрещается применять провода и другие вспомогательные устройства, не входящие в комплект.

5.5. В процесе ремонта запрещается:

- производить перемонтаж и смену деталей под напряжением,

- оставлять без надзора вскрытый н.э. под напряжением.

# 6. ПОДГОТОВКА Н.Э. К РАБОТЕ. ПОРЯДОК РАБОТЫ

6. Подготовка н.э. к работе.

6.1.1. Установить н.э. в рабочем положении и заземлите его. Проверьте соответствие температуры в помещении диапазону рабочих температур, указанному в таблице.

6.1.2. Подключите н.э. к источнику резервного питания. Убедитесь в загорании светового индикатора «НАГРЕВ». Включите прибор в сеть с помощью соединительного пнура, при этом должны гореть световые индикаторы «НАГРЕВ» и «СЕТЬ».

6.1.3. Через 2h после включения н.э. световой индикатор «НАГРЕВ» начнет периодически гаснуть, через 6h в термостате установится температура термостатирования.

6.2. Порядок работы.

6.2.1. Подключите н.э. в электрическую схему при помощи клемм «НЭ1» или «НЭ2».

#### Не допускайте закорачивания выводов н.э.!

6.2.2. Если в процессе эксплуатации температура термостатирования находится в пределах указанных в таблице, необходимо определить значение э.д.с. в данный момент, для чего следует:

- отсчитать температуру термостатирования по термометру с ценой деления 0,05 °С;

- определить изменение температуры  $\Delta t$ , для чего от температуры 29,5 °С для Х488/1 и 37 °С для X488/3 отнять значение температуры в данный момент;

- определить температурную поправку э.д.с. АЕ по диаграмме рис.2,

- к значению э.д.с. при проверке, указанному в настоящем паспорте или свидетельстве о поверке, прибавить поправку э.д.с. АЕ с соответствующим знаком.

6.2.3. Если температура в термостате находится за пределами, указанными в таблице, необходимо произвести подстройку с помощью резистора «ПОДСТРОЙКА СО  $\sqrt{\circ_{\mathbf{C}}}\mathbf{E}$ Поворот оси резистора на 10 оборотов соответствует изменению температуры на  $0.8{\pm}0.5$  °C.

6.2.4. Н.э. можно использовать при отключенном питании в диапазоне температур окружающей среды от плюс 14 до някос 40 °С по классу точности 0,005. В этом случае следует определить температуру t по термометру с ценой деления 0,5 °С с учетом поправки по паслорту с погрешностью не более ±0,2 °С и подсчитать значение э.д.с. по формулам (1) и (2):

для модификации Х488/1:

$$
E = E_{295} - [55.9(t-29.5) + 0.67(t-29.5)^2 - 0.01(t-29.5)^2] - 10^{\circ} \tag{1}
$$

для модификации Х488/3:

 $E_i = E_{37}$  [64,2(t-37) + 0,44(t-37)<sup>2</sup> - 0,01(t-37)<sup>3</sup>] -10<sup>-6</sup>  $(2)$ 

где Е. - э.д.с. при температуре t, V;

Еруз, Ер - з.д.с. при температуре 29,5 и 37 °С соответственно, V;

- температура термостатирования при эксплуатации, °С.

6.2.5. Время выдержки в условиях применения до установления значения э.д.с. не ценее 48h для X488/1 и X488/3 (после установления температуры термостатирования).

Рисунок 2

Диаграмма откорнений значений э.д.с. от действительного значения при отклонении температури на 0,5 °С от температуры термостатирования.

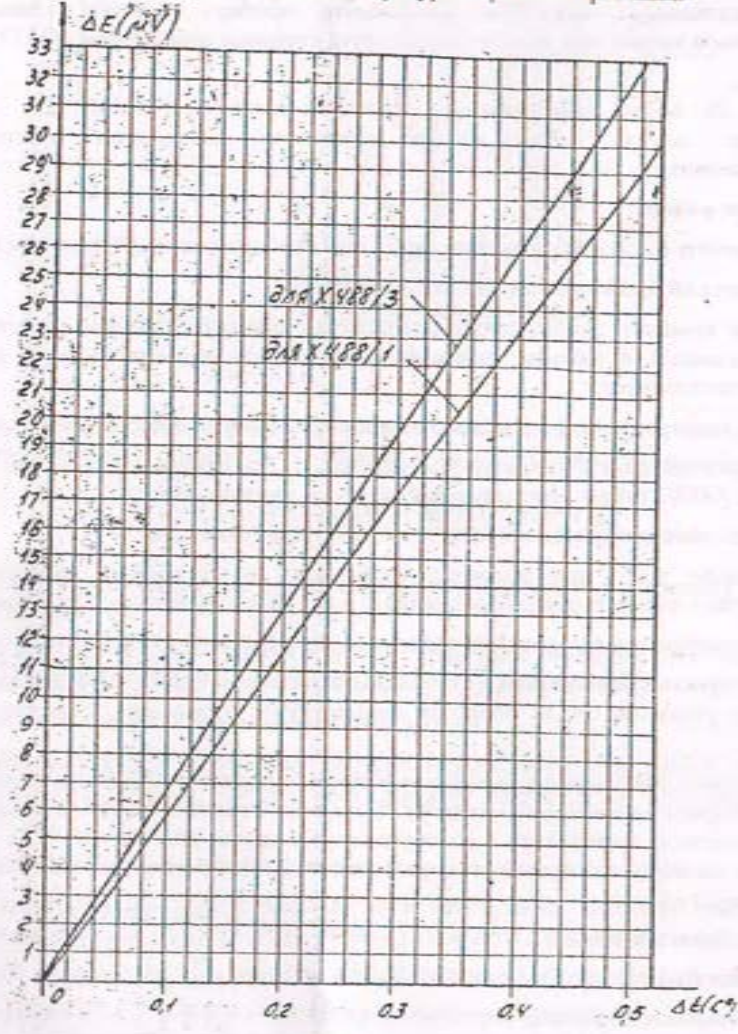

При отклонении температуры на минус t °С от температуры термостатирования педичину отклонений значения э.д.с. следует брать с отрицательным знаком.

#### 7. УКАЗАНИЕ ПО ПОВЕРКЕ

7.1. Поверку н.э. проводить по ГОСТ 8.212-84 «Меры электродвижущей силы. Элементы нормальные. Методика поверки », при температуре окружающего воздуха 20+2 °С для Х488/1 и 28+2 °С для Х488/3. Периодичность поверки - один раз в год.

7.2. Первое измерение значения э.д.с. произвести через 48h после подключения питания

7.3. Все измерения э.д.с. приводить к температуре 29,5 °С для Х488/1 и 37 °С для в следующей последовательности:

- определить разность температур At по формуле :

 $\Delta t = t - t_1$ .  $(3)$ 

гле

t - температура термостатирования по термометру с ценой деления 0,05 °С; t<sub>1</sub> - температура 29,5 или 37 °С.

- по диаграмме (рис.2) определить поправку  $\Delta E_1$  для данного значения  $\Delta t$  и прибавить с учетом знака к измеренному значению.

### 8. ПРАВИЛА ХРАНЕНИЯ. ТРАНСПОРТИРОВАНИЕ.

8.1. Н.э. должны транспортироваться при температуре от 10 до 40 °С и относительной влажности воздуха до 98% с сопровождающим лицом, обеспечивающим предохранение н.э. от толчков, вибрации и переворачивания.

8.2. Если н.э. поступили в эксплуатацию непосредственно после транспортирования, их необходимо предварительно выдержать:

Х488/1 и 488/3 - в течение 5 суток.

8.3. Н.э. в унаковке должны храниться при температуре от 10 до 40 °С и относительной влажности воздуха 80%.

8.4. В помещении, где хранятся н.э., не должны находиться крепкие кислоты, щелочи и другие вещества, пары которых могут вызвать коррозию металлических частей н.э.

8.5. Н.э. должны храниться и транспортироваться в вертикальном положении; допускаемое кратковременное отклонение от вертикального положения не более ±30°.

### 9. СВИДЕТЕЛЬСТВО О ПРИЕМКЕ.

9.1. Элемент нормальный термостатированный Х488/ 9 заводской номер 13 О

прошел технологический прогон 96h, соответствует техническим условиям и признан годным для эксплуатации.

AATA HOBEPKH "2 "CREIROPLE 2015. MJI. Представитель ОТК Дата консервации

Государственный поверитель ЛАФГИ Дата унаковки ФСШ

Срок защиты без переконсервации не более 12 месяцев.

#### 10. ГАРАНТИЯ ИЗГОТОВИТЕЛЯ.

10.1. Изготовитель гарантирует соответствие нормального элемента термостатирующего X488 требованием настоящего паснорта при соблюдении условий эксплуатации, хранения и транспортирования.

10.2. Гарантийный срок эксплуатации н.э. - 18 месяцев со дня ввода в эксплуатацию.

10.3. 10.3 Гарантийный срок хранения и.э. - 6 месяцев с момента изготовления.

#### 11. СВЕДЕНИЯ О КОНСЕРВАЦИИ И УПАКОВКЕ.

11.1. Каждый н.э. подвергнут консервации путем помещения вместе с влагопоглотителем (силикагелем) в чехол из пленки полиэтиленовой.

Паспорт н.э. опись упаковки вместе с паснортами термометров уложены в менюк из полиэтиленовой пленки. Шнур соединительный помещен в менюк из полиэтиленовой пленки.

Упакованные н.э., эксплуатационная документация и шнур соединительный уложены в картонную коробку.

Коробка оклеена клеевой лентой и обвязана шпагатом.

Товаросопроводительная документация вручается сопровождающему лицу.

# ПРИЛОЖЕНИЕ 1

# РЕГУЛЯТОР ТЕМПЕРАТУРЫ Схема электрическая принципиальная

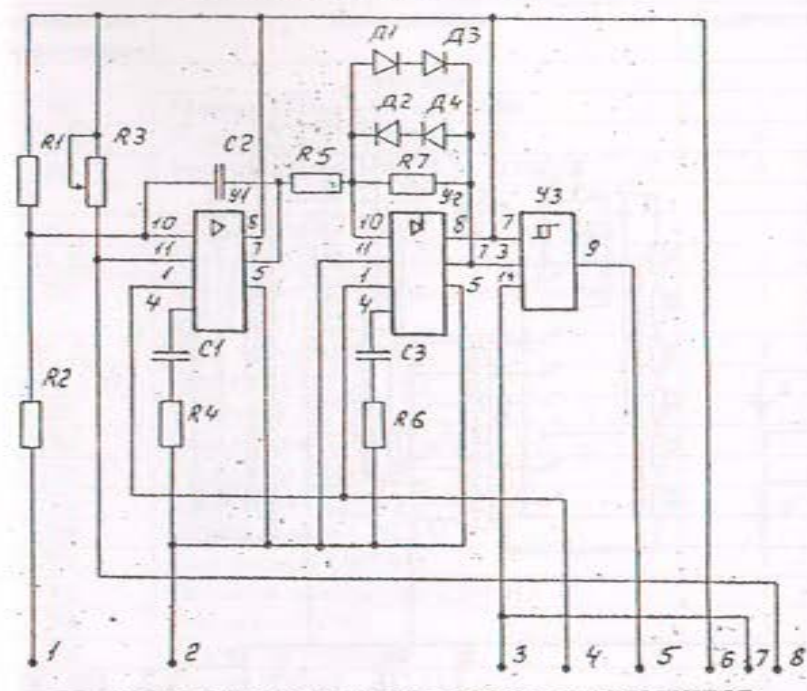

# РЕГУЛЯТОР ТЕМПЕРАТУРЫ. ПЕРЕЧЕНЬ ЭЛЕМЕНТОВ.

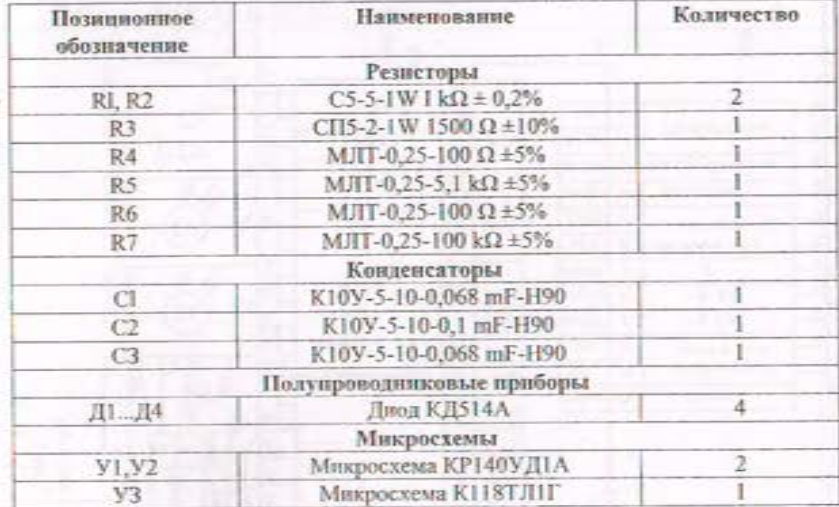

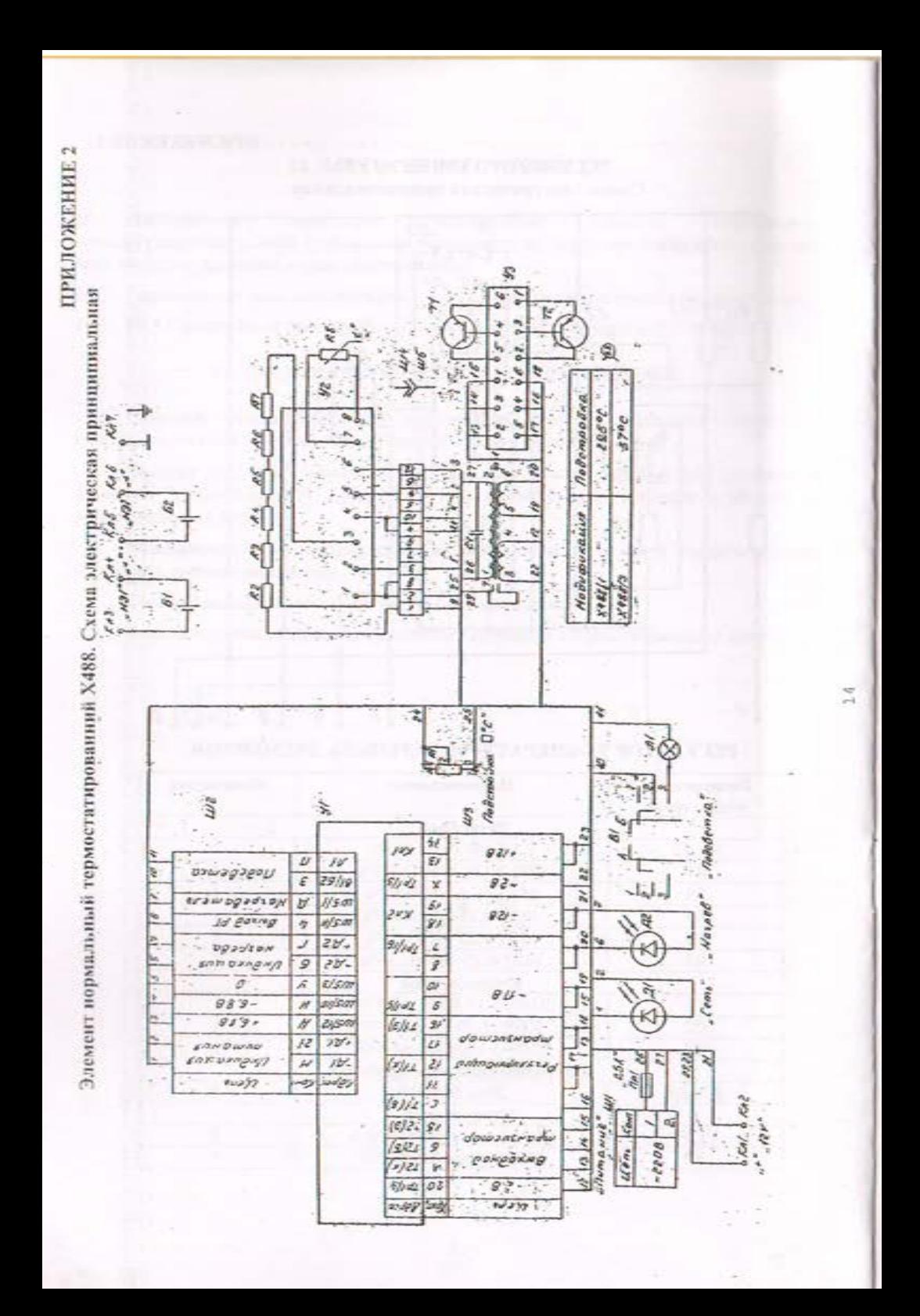

# ЭЛЕМЕНТ НОРМАЛЬНЫЙ ТЕРМОСТАТИРОВАНЫЙ Х488. ПЕРЕЧЕНЬ ЭЛЕМЕНТОВ.

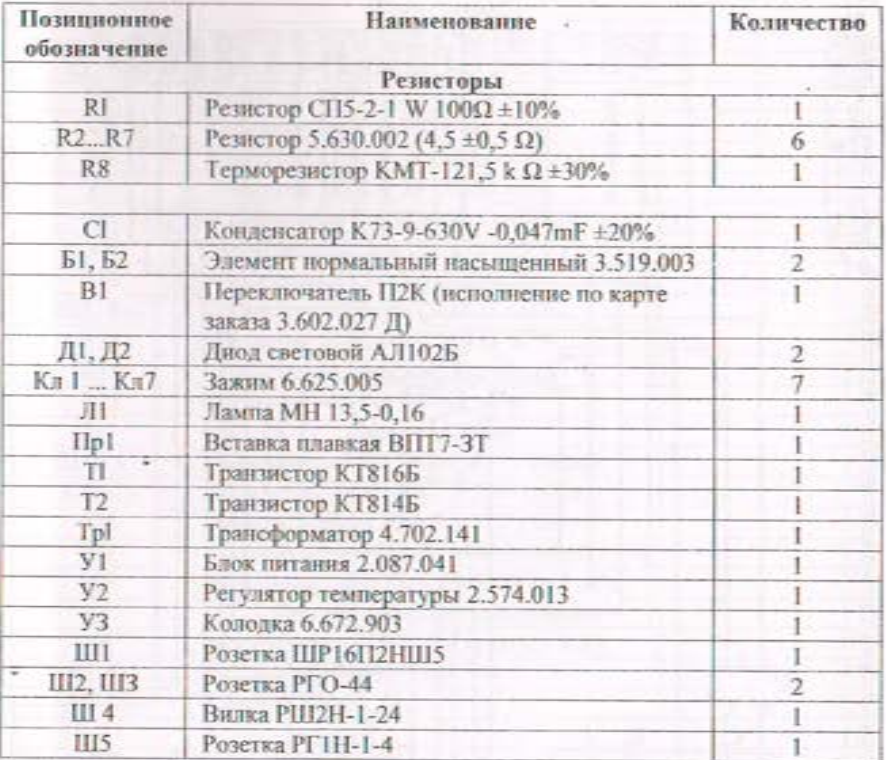

**ПРИЛОЖЕНИЕ 3** 

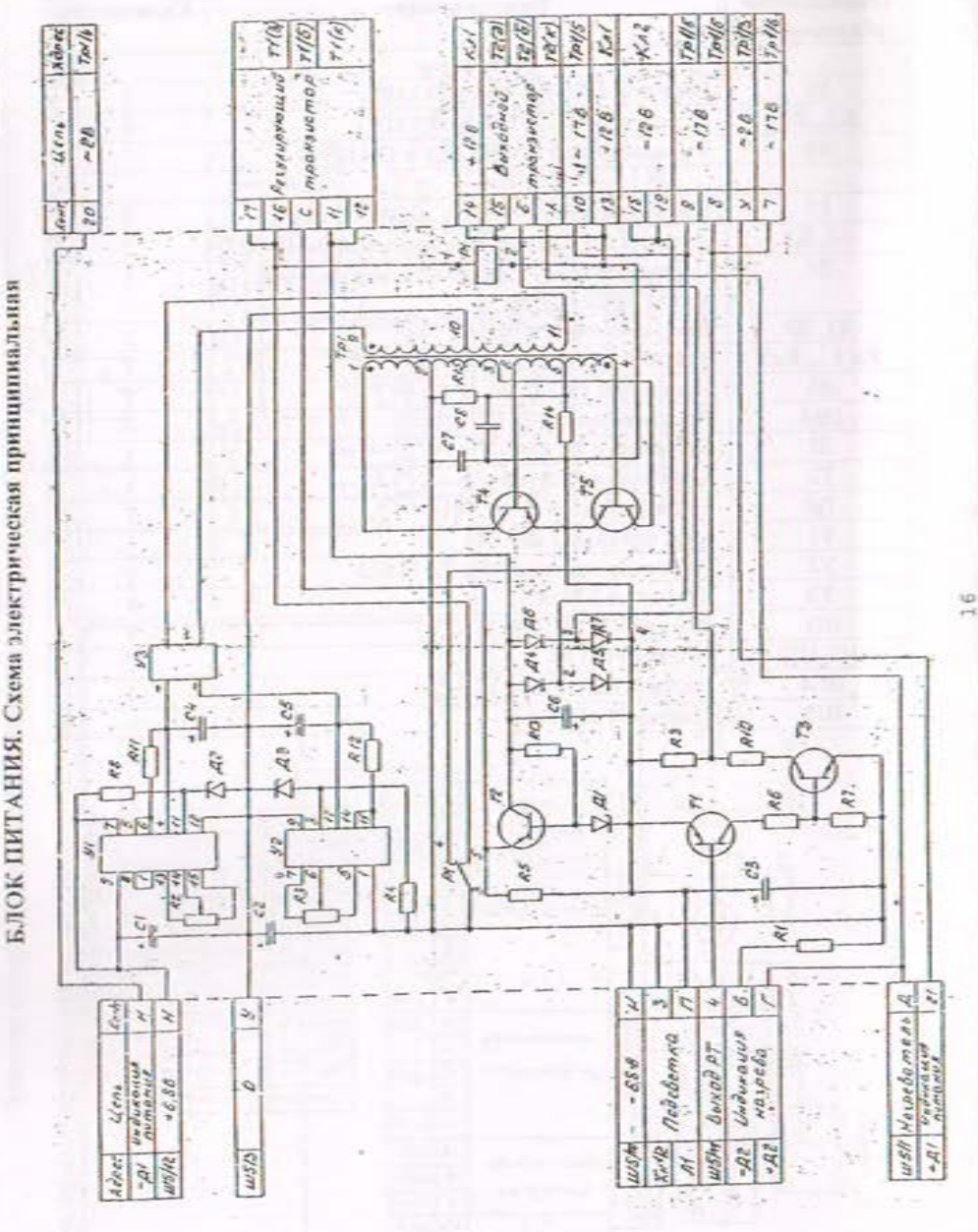

# БЛОК ПИТАНИЯ, ПЕРЕЧЕНЬ ЭЛЕМЕНТОВ.

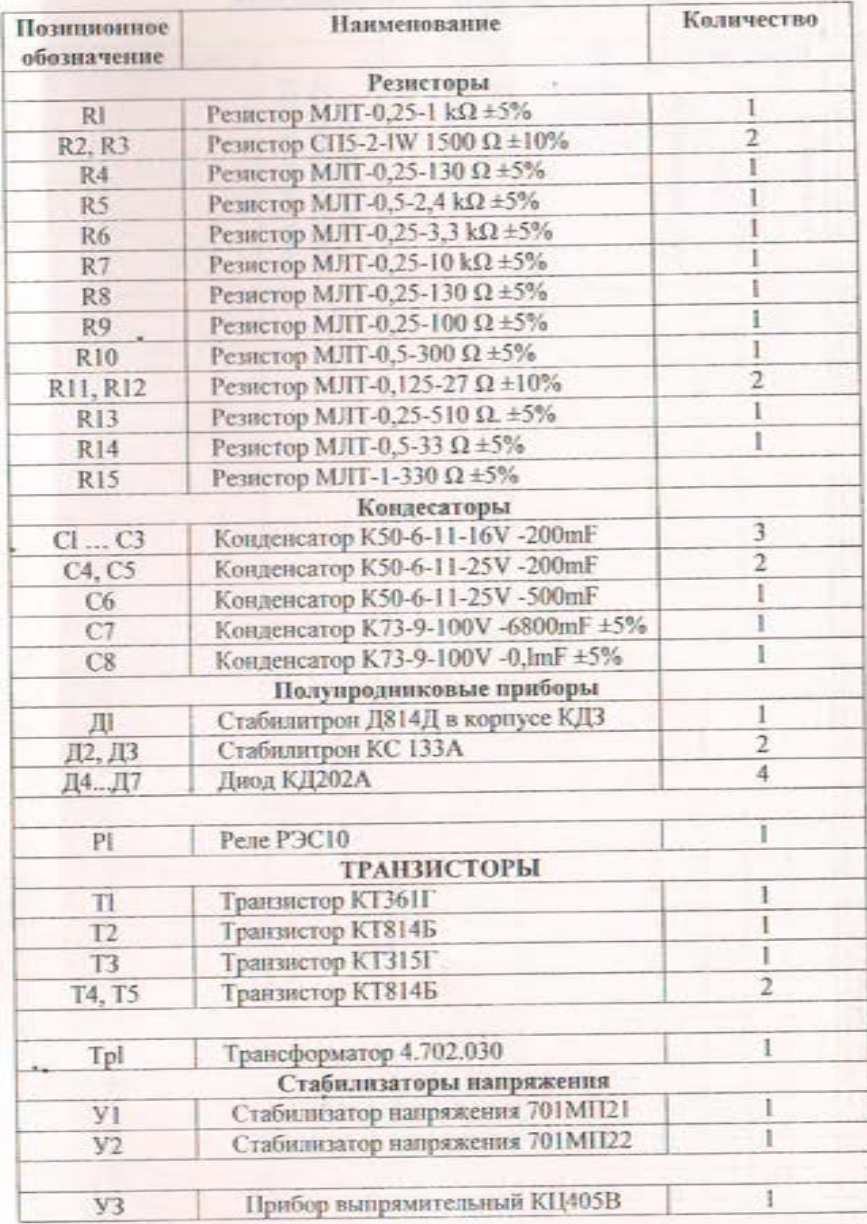

# ЛИСТ РЕГИСТРАЦИИ ИЗМЕНЕНИЙ.

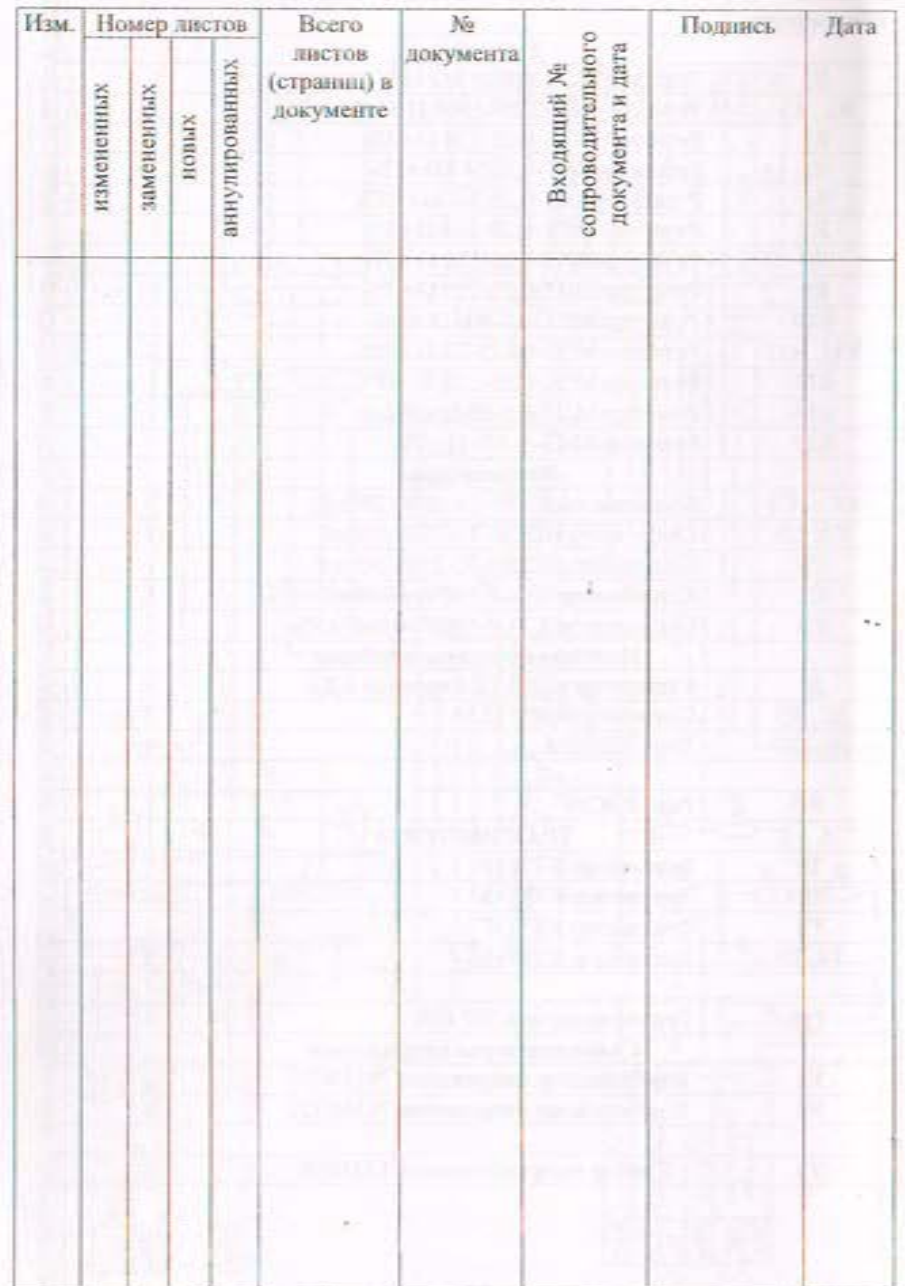